# SCAVENGER HUNT

Интерактивное занятие на платформе Flippity

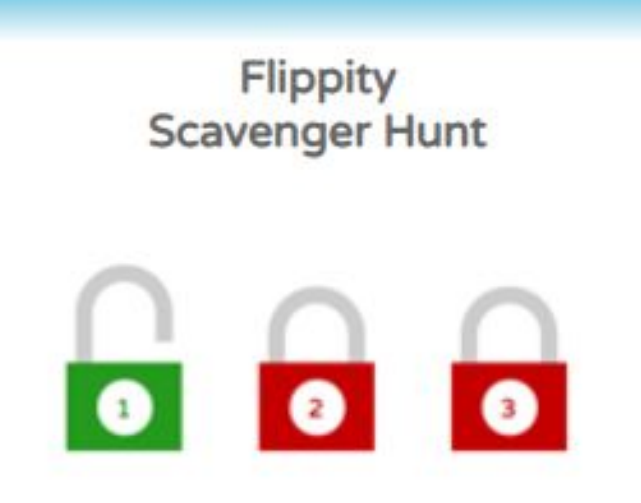

Easily turn a Google spreadsheet into an interactive scavenger hunt activity.

Demo Instructions Template

### 1 ШAГ

### Необходимо иметь гугл-аккаунт

Кликнуть на шаблон (Template)

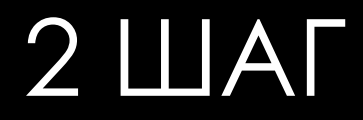

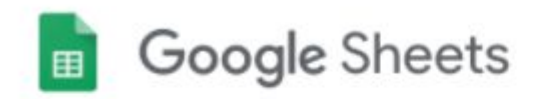

### Копия документа

Создать копию документа Flippity.net Scavenger Hunt Template?

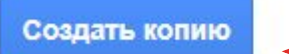

Кликнуть на Создать копию

### 3 ШАГ

Заполнить таблицу: В 1-м столбике ввести вопросы (количество вопросов не ограничено)

Во 2-м – вставить ссылку на картинки- подсказки (необязательны, если только нужно)

В 3-м – ввести правильный ответ

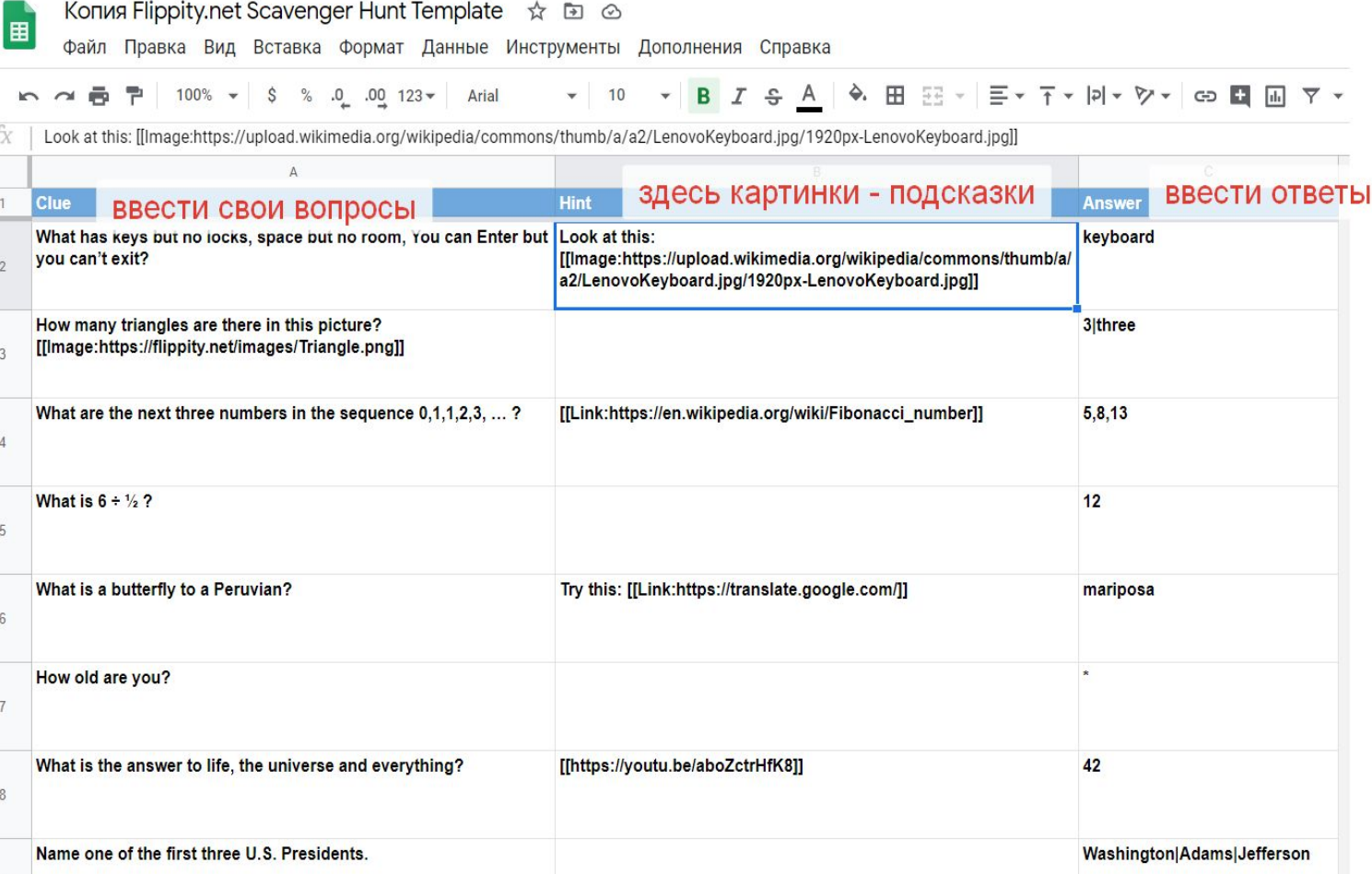

### 4 LIAT

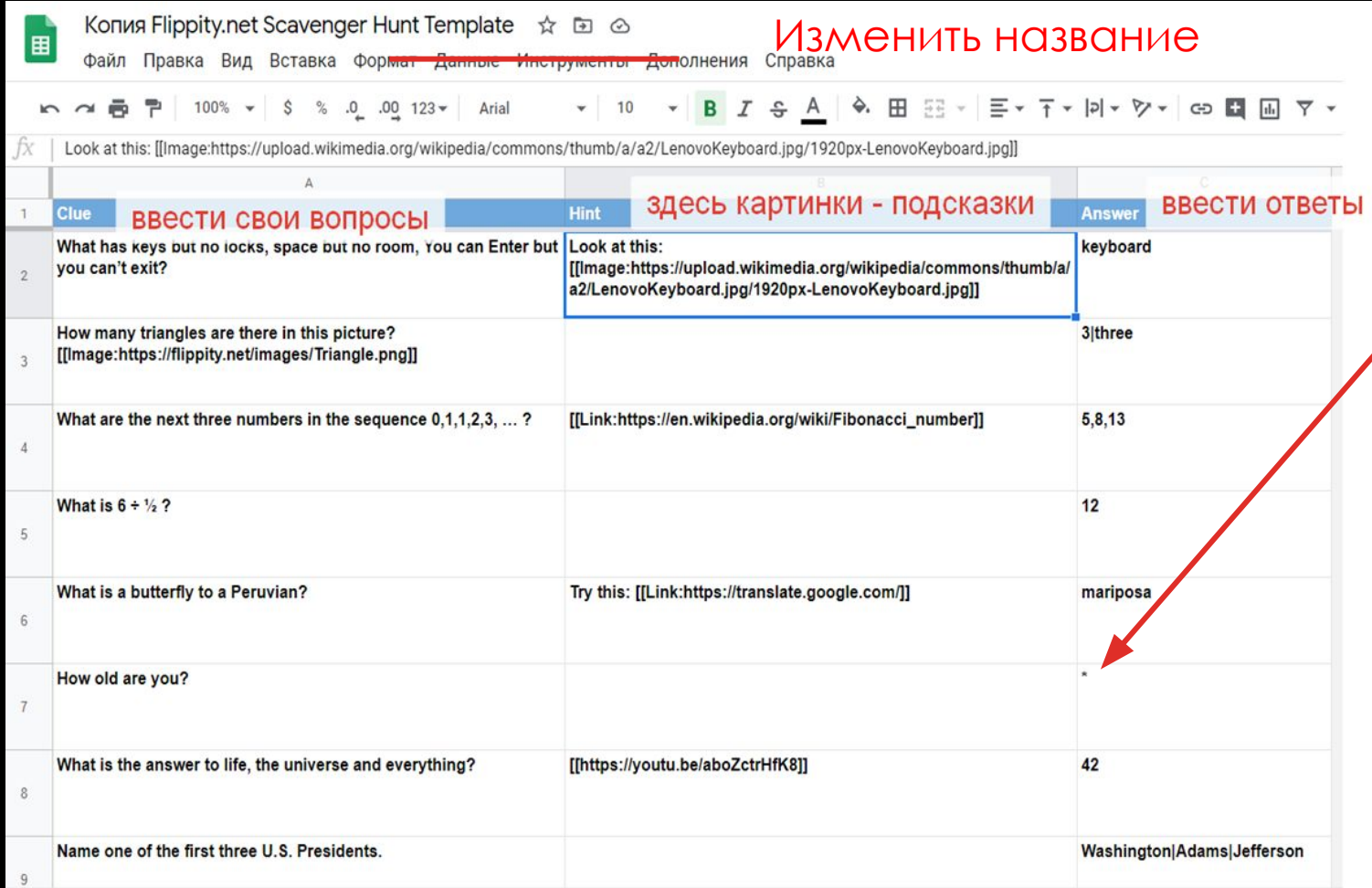

Означает, что принимается любой ответ

## 5 ШАГ

#### • Выберите **« Копия Flippity.net 1 Hunt Template**  $\hat{x}$  **Depending the Mustang Department of Mustang Mustang Mustang Mustang Mustang Mustang Mustang Mustang Mustang Mustang Mustang Mustang Mustang Mustang Mustang Mustang** Выберите « **Файл»** , « **Опубликовать»** . Выберите « **Файл»** , « **Опубликовать в Интернете…»** , затем нажмите « **Опубликовать»** . Выберите « **Файл»** , « **Опубликовать в**   $\overline{\mathbf{v}}$  $M = \frac{1}{2}$  ,  $M = \frac{1}{2}$  ,  $M = \frac{1}{2}$  ,  $M = \frac{1}{2}$  ,  $M = \frac{1}{2}$  ,  $M = \frac{1}{2}$  ,  $M = \frac{1}{2}$  ,  $M = \frac{1}{2}$  $\beta \times \ \mid$  Look at this: [[Image:https://upload.wikimedia.org/wikipedia/commons/thur A **Clue** Hin  $\overline{1}$ What has keys but no locks, space but no room, You can Enter but Loo you can't exit?  $[[]]$  $\mathcal{P}$  $a2/l$ How many triangles are there in this picture?

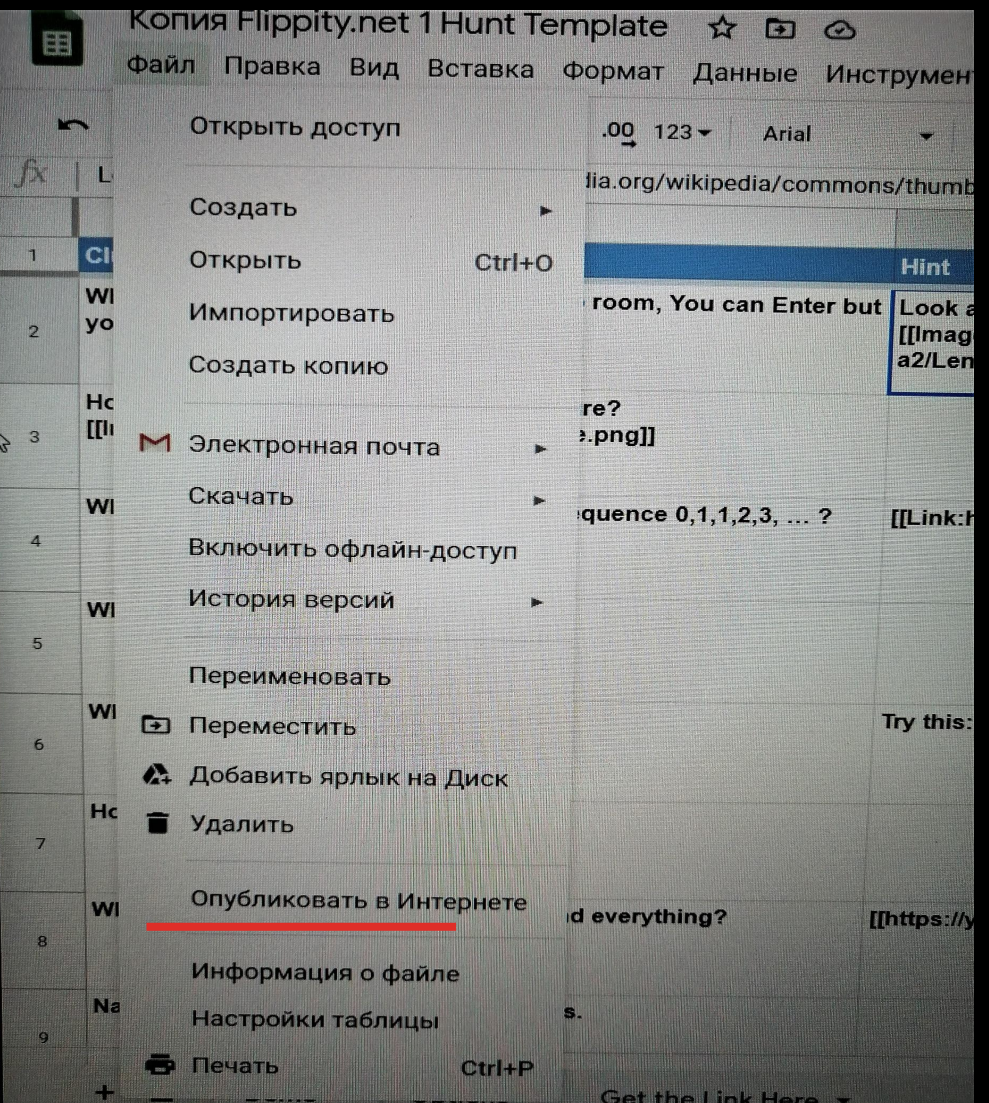

### 6 WAF

### « Опубликовать в Интернете...»,

### 7 ШAГ

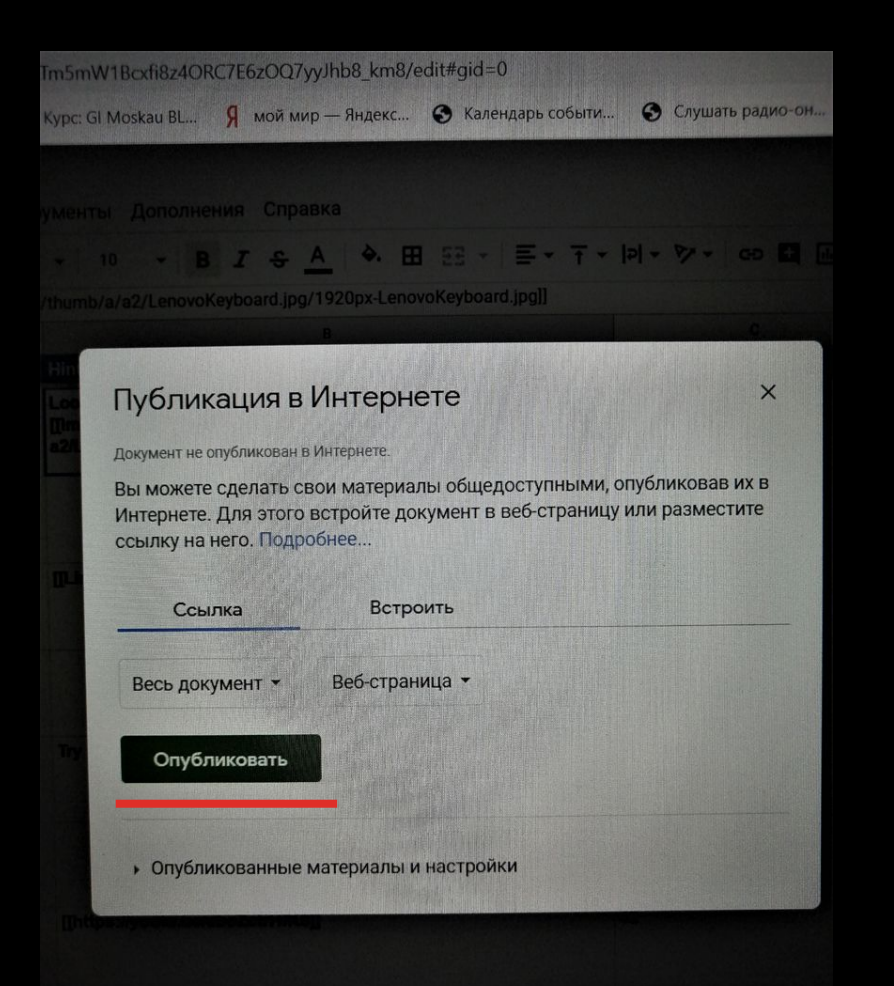

### затем нажмите « Опубликовать»

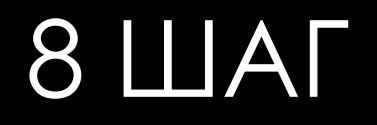

- •Щелкните вкладку **Получить ссылку здесь** в шаблоне (внизу).
- •Щелкните ссылку Flippity.net, чтобы просмотреть своё задание
- •Добавьте страницу в закладки, чтобы быстро найти его.
- •Поделитесь ссылкой Flippity.net со всеми, с кем хотите поиграть или выполнить задание.

# УСПЕХОВ В ТВОРЧЕСТВЕ

• Кликнуть на ссылку и вы

попадёте на сайт Flippity